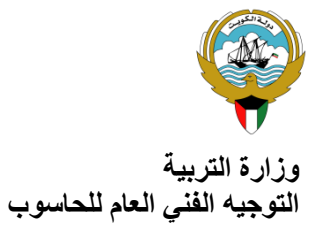

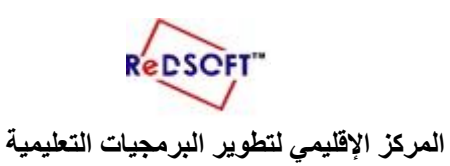

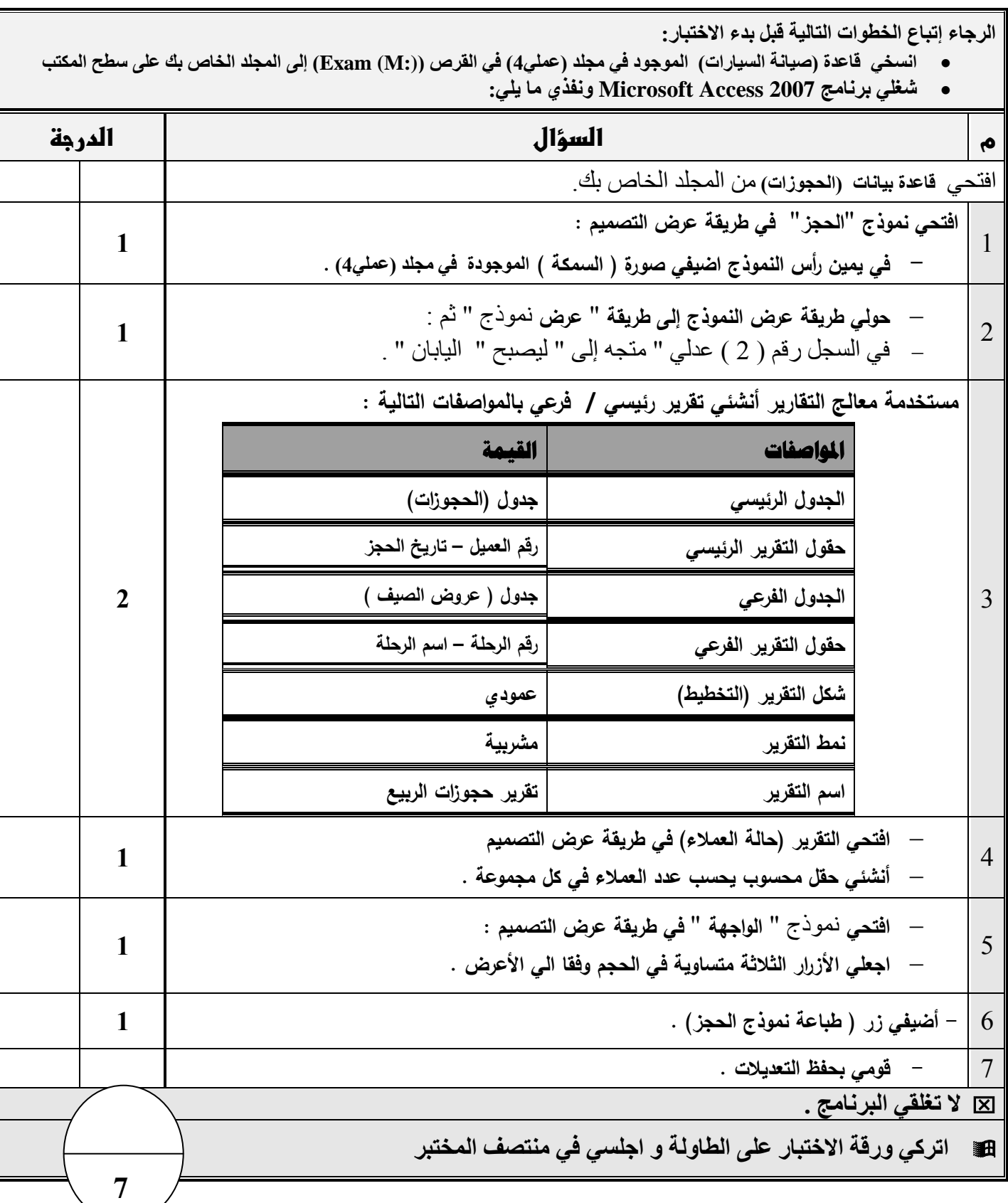

مع تمنيات قسم الحاسوب لكن<br>بالتوفيق والنجاح

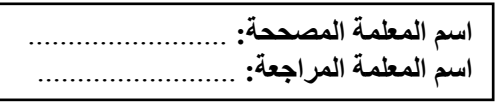